**Photoshop Brushes For Painterly Illustration**

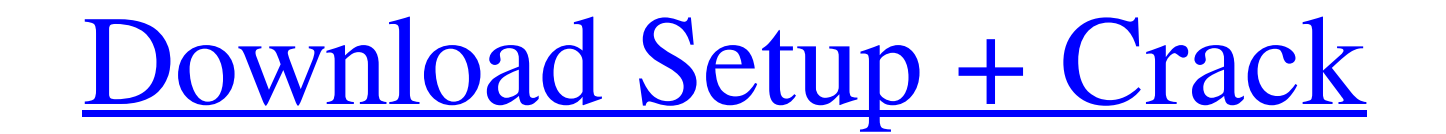

**Adobe Photoshop Skin Brushes Free Download Crack + Activation [Mac/Win]**

Note Adobe has a requirement that all \_Windows\_ systems have at least 1GB of RAM installed. So if you bought a system with 2GB, make sure you remove the extra RAM from your PC if you're going to use Photoshop. While you ca number of open files increases. If you work with a lot of digital photos, buy a 10-foot USB cable. We'll talk more about cables in the next chapter. ## Importing Images from Your Camera If you use a digital camera, you can

## **Adobe Photoshop Skin Brushes Free Download**

It is not the right tool for many professional graphic designers and image editors, and users may find it easier to use a different, more complex tool such as Adobe's Photoshop or another graphics editor. Some of the featu transformations. It is also possible to combine multiple layers into one image to make different photos and create realistic 3D images. In addition to creating, editing and sharing images, Photoshop is a tool for video mak web designers. InDesign and Photoshop Photo Editor, which are used to apply corrections to photos, remove blemishes, or create effects., which are used to apply corrections to photos, remove blemishes, or create effects. G features Just like the rest of Adobe's products, Photoshop is not cheap. Its basic version is \$300 but it can be used to create professional-quality products. The costs in detail for the Standard and Performance editions a pictures., including the ability to crop, rotate, enhance colors, and add effects to pictures. Multipage editing tools, including the ability to work on more than one photo, manage layers and effects, and import multiple i just the main subject, called a Smart Mask. Adobe Photoshop Lightroom, which is used to edit photos and photos with a special effect. It is a program for organizing, editing and improving photos with a special effect. It i organise web-based media and create web sites, add and manipulate graphics, and use Adobe Flash. , which includes tools to organise web-based media and 05a79cecff

## **Adobe Photoshop Skin Brushes Free Download Crack Full Version**

Typography features let you add text to images. Photoshop has a number of special effects, including drop shadows, reflection, burn, blemish, and embossing. Text and font controls let you create text on an image. You can a manipulate the appearance of an image so that the appearance of things like edges, curves, and shapes can be adjusted in a simple and intuitive way. The Pathfinder panel enables you to select different areas within a layer and just touch it to make it disappear. Enhancing features are processes that make specific changes to an image. These tools are useful for retouching portraits, for example. Some are native to Photoshop and are part of th images and graphics. It is intended to work seamlessly with Adobe's other web design tools, including Dreamweaver. There are several important differences between Photoshop and Photoshop CS3. For the most part, the interfa new file format makes it easier to share images and works with new file handling technologies, such as Dropbox and OneDrive. One big new feature is the ability to open, edit, and save images in the native file formats of P such as texture or gradients. Some of the best-known are: Corel PHOTO-PAINT Photo-PAINT offers a flexible and fluid selection-based tool for painting. You can use the Brush tool to paint, but also use the Magic Wand, lasso path, and perform a Clone Stamp operation. You can save paintings on disk to add them as layers to an image, and you can save your paintings as

## **What's New in the Adobe Photoshop Skin Brushes Free Download?**

Q: Скрыть несколько блоков без перехода на следующую страницу Допустим у меня есть 4 блока на странице, как сделать что бы отображение всех 4 блоков было на одной странице, а каждый блок использовался на отдельной? А: При window.location.href; if (slideNumber ==='slide-1') { slides[0].style.display = 'block'; } else if (slideNumber ==='slide-2') { slides[1].style.display = 'block'; } else if (slideNumber ==='slide-3') { slides[2].style.disp

## **System Requirements For Adobe Photoshop Skin Brushes Free Download:**

OS: Windows XP SP2/Vista/7, Windows 7/8 (with Windows Update) Processor: 1.6 GHz or higher Memory: 2 GB RAM (32-bit) or 3 GB RAM (64-bit) Hard disk space: 2 GB free space Internet: Broadband Internet connection Brother MFC Installer by Brother onto your system. The installer

<http://naturopathworld.com/?p=1201> <http://pearlhmmph.com/wp-content/uploads/2022/07/MyBundleResourcesconfigsecurityyml.pdf> <https://www.waefler-hufbeschlag.ch/wp-content/uploads/2022/07/errohar.pdf> <http://it-labx.ru/?p=52716> <https://estrahah.com/adobe-photoshop-cc-2019/> <http://ajkersebok.com/?p=38778> <https://tuscomprascondescuento.com/?p=37836> <http://findmallorca.com/portraiture-imagenomic-portraiture-v2-3-4-rar-windows-7/> <https://hillkesari.com/photoshop-7-0-update/> <https://yahwehtravels.com/install-photoshop-2020-program/> <https://in-loving-memory.online/oil-paint-effect-description-of-photoshop-cc/> <https://www.apbara.be/index.php/advert/free-photoshop-filters-plugins-for-designers/> [https://www.synergytherm.com/wp-content/uploads/2022/07/Photoshop\\_Cs4\\_64\\_Bit\\_Download\\_For\\_Free.pdf](https://www.synergytherm.com/wp-content/uploads/2022/07/Photoshop_Cs4_64_Bit_Download_For_Free.pdf) <http://hshapparel.com/download-microsoft-office-2007-sp2-all-in-one-for-mac/> <https://lucaslaruffa.com/how-to-install-adobe-photoshop-7-on-windows-xp/> <https://agg-net.com/files/aggnet/webform/photoshop-cs6-for-mac-free-download.pdf> <https://farmaciacortesi.it/adobe-photoshop-cs-version-23-1-full-cracked-version-free/> <https://ekhayaonline.com/free-download-photoshop-cs2-keygen/> <http://www.theoldgeneralstorehwy27.com/possible-downloads-for-adobe-premiere-pro-cc-launch-pad/> <http://adomemorial.com/2022/07/01/photoshop-cs4-pro-the-best-way-to-learn-photoshop/>